## **Demandes**

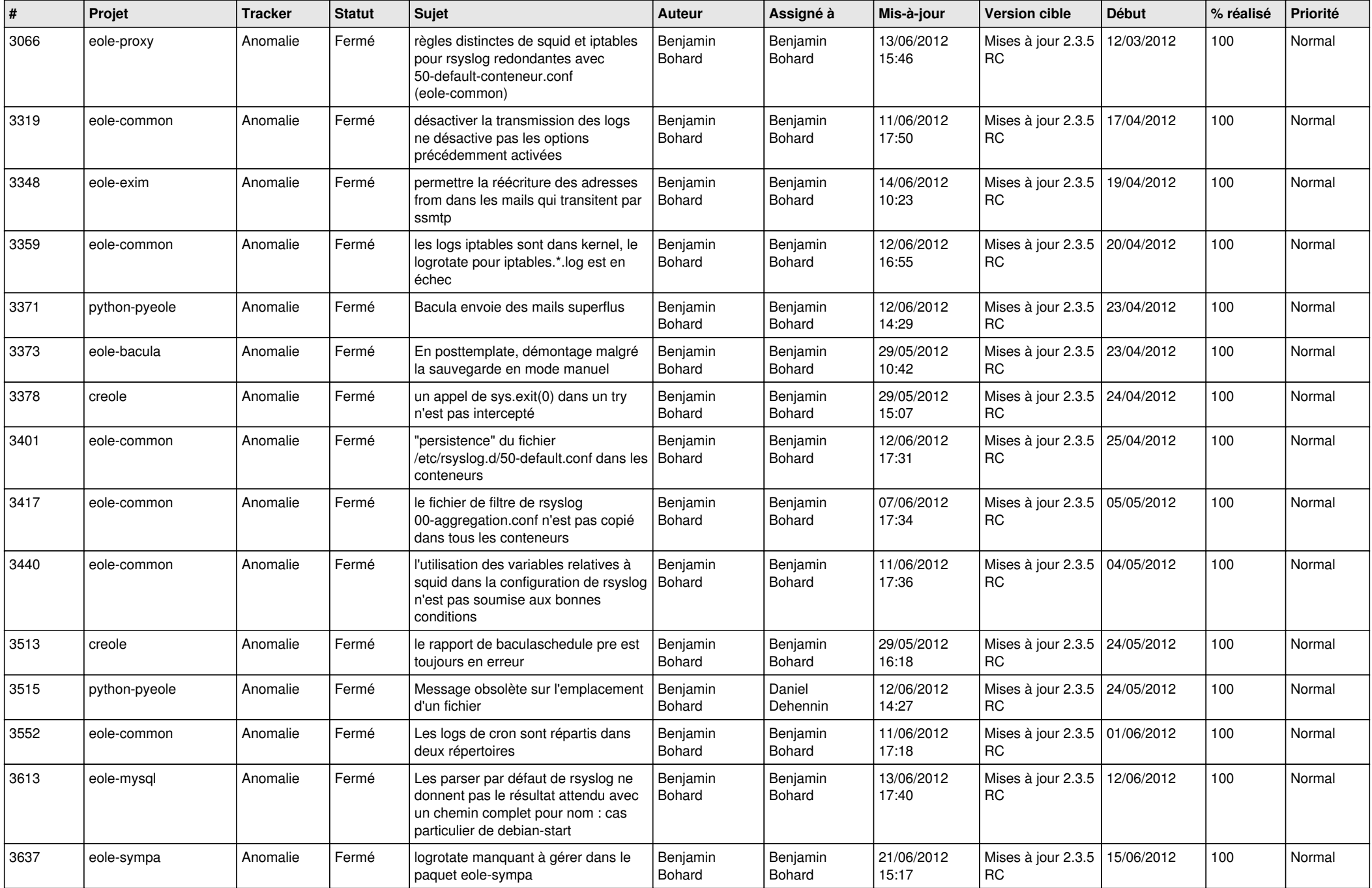

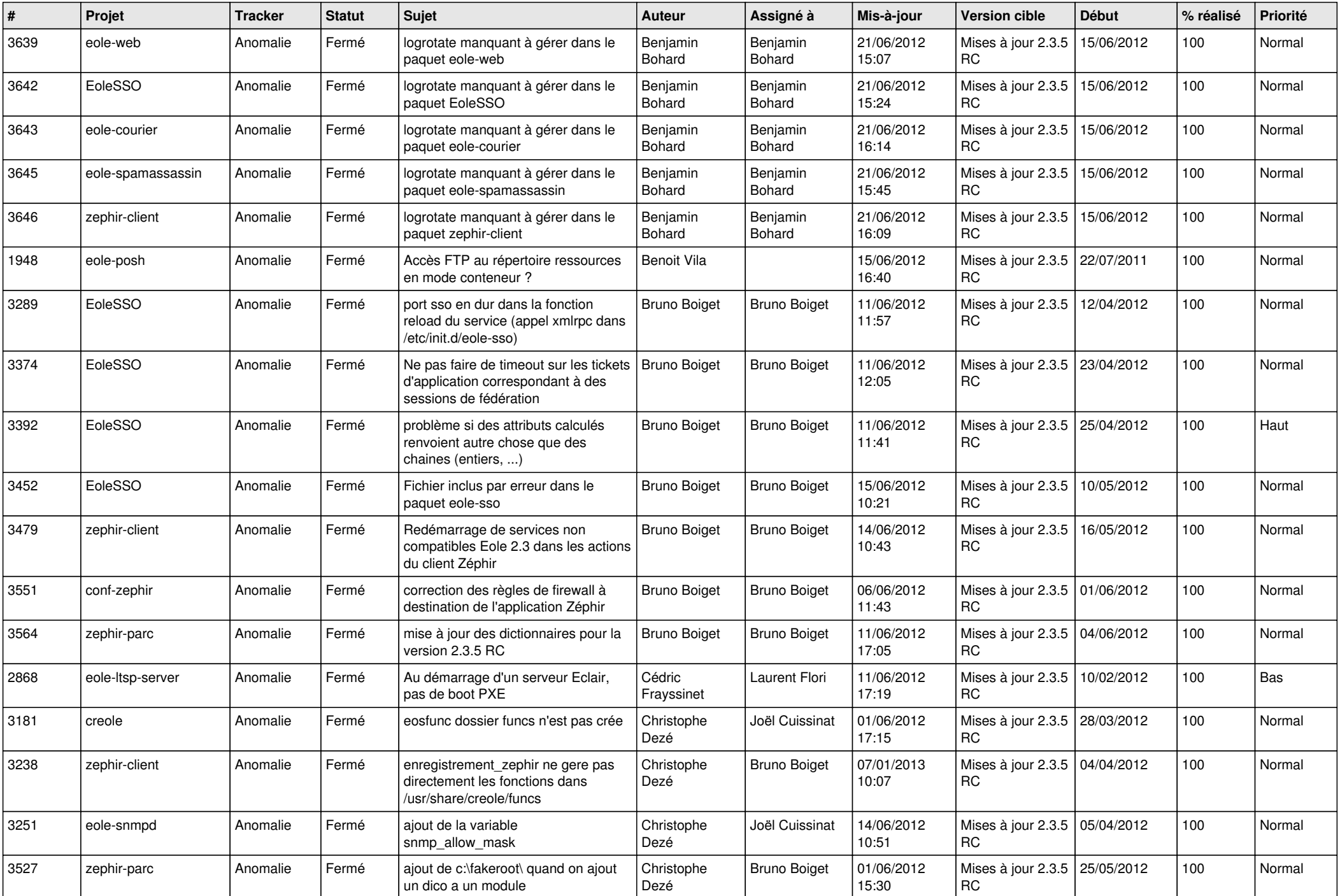

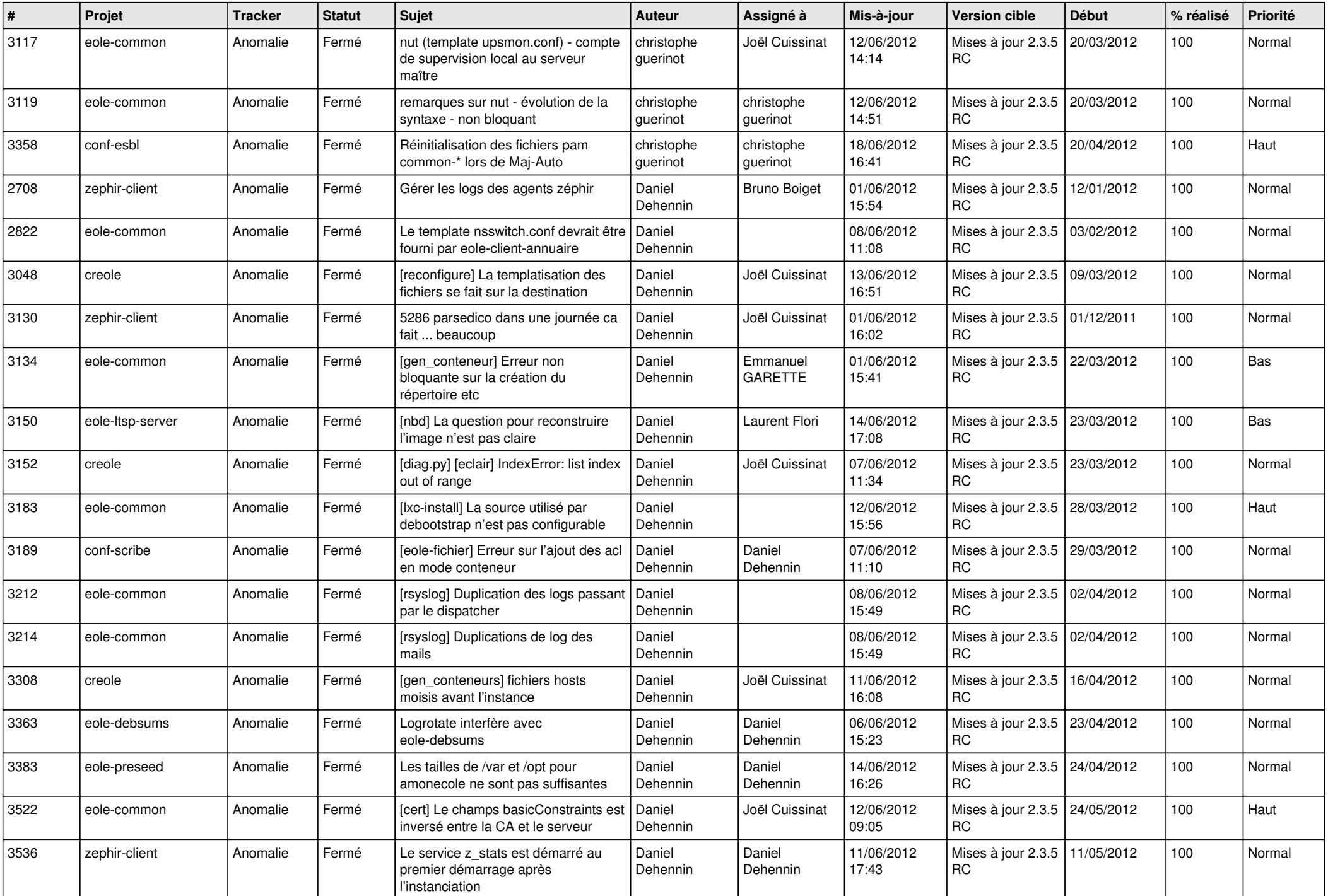

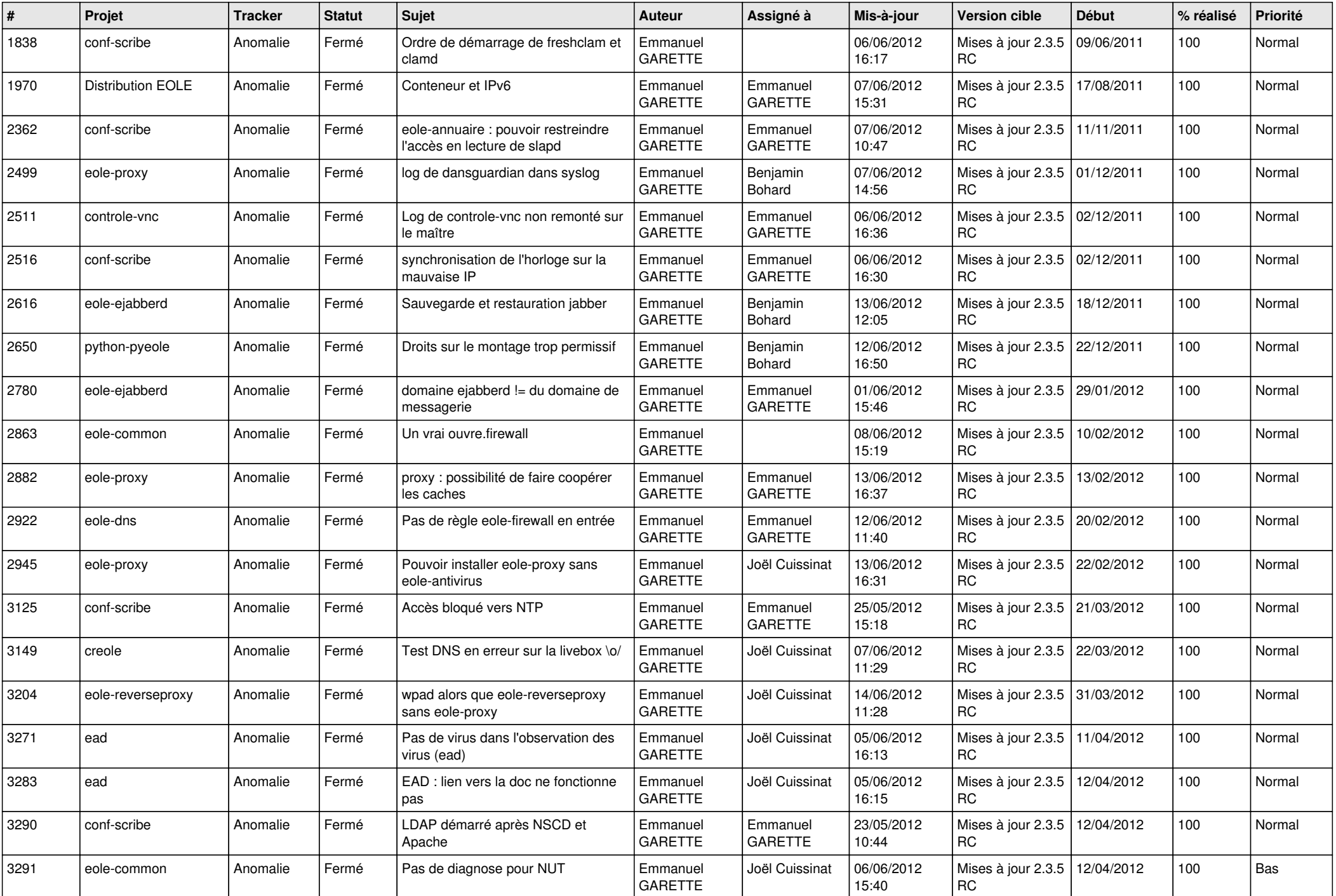

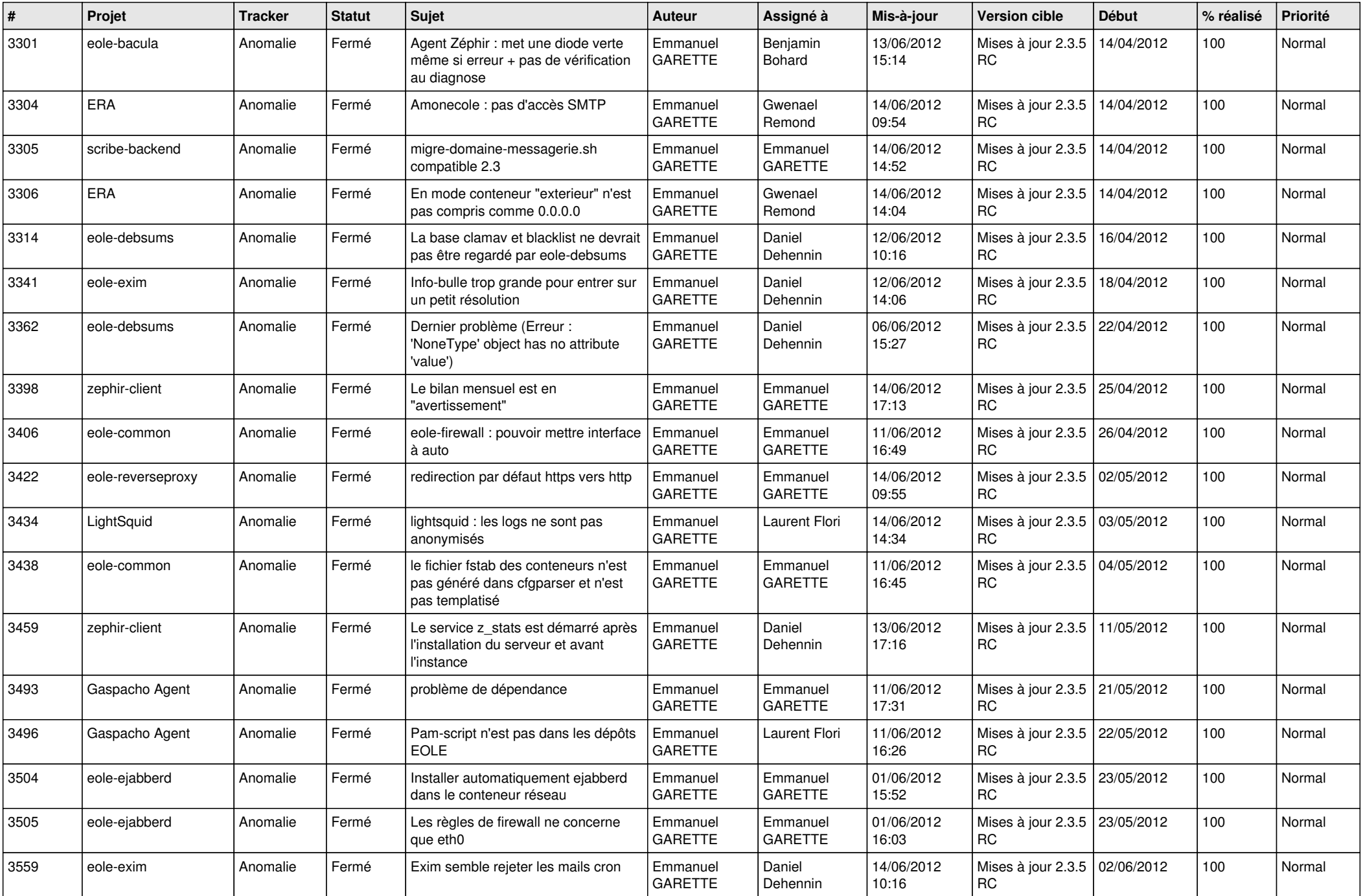

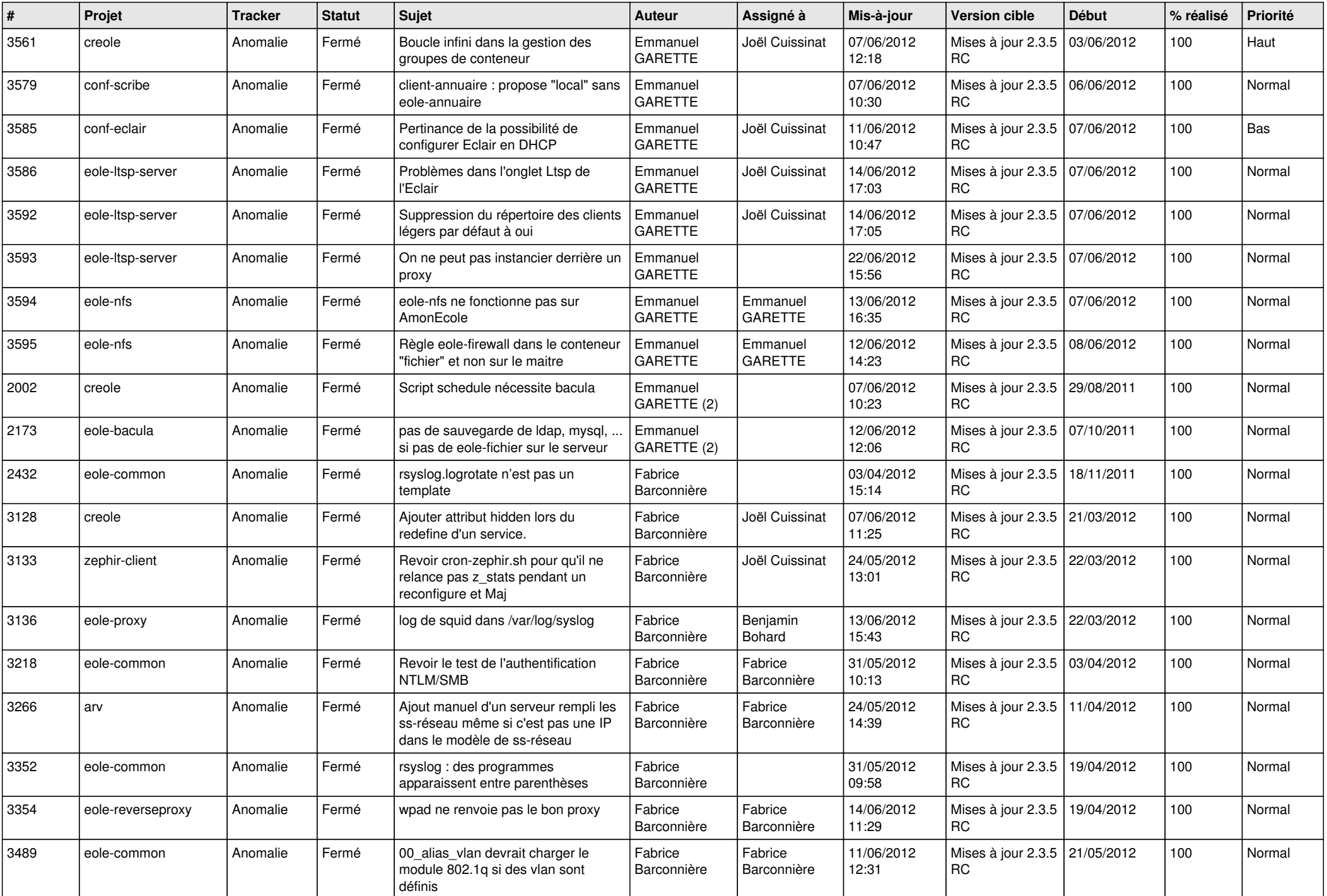

![](_page_6_Picture_747.jpeg)

![](_page_7_Picture_729.jpeg)

![](_page_8_Picture_774.jpeg)

![](_page_9_Picture_806.jpeg)

![](_page_10_Picture_844.jpeg)

![](_page_11_Picture_720.jpeg)

![](_page_12_Picture_716.jpeg)

![](_page_13_Picture_268.jpeg)